文章编号:1674-2974(2017)10-0050-05

DOI:10.16339/j.cnki.hdxbzkb.2017.10.007

## 非正交坐标测量机下 REVO 测头参数及误差标定"

张海涛1,2+,刘书桂1,李杏华1,苏智琨1

(1.天津大学 精密测试技术及仪器国家重点实验室,天津 300072;2.天津大学 机械工程学院,天津 300072)

要:针对基于正交式坐标测量机设计和应用的 REVO 五轴测量系统,在非正交式 摘 坐标测量机下应用不能实现自标定的问题,基于对称和反转原理,提出了测头参数和误差项 的一系列单项标定方法,通过测量机单轴小范围辅助运动测量量块,实现了非正交坐标测量 机下 REVO 测头的参数和误差标定,避免了大范围运动测量机主轴所产生的运动误差给标 定结果带来的影响.通过实验验证了所提出标定方法的精确性和有效性,经过标定和误差补 偿后,平均测量误差从18.1 μm 降低到了0.8 μm.实验结果表明:所提出的方法操作简便,精 确度高,具有很好的溯源性.

关键词:非正交式;坐标测量机; REVO 测头;参数与误差项;标定 中图分类号: TH721 文献标志码: A

# Calibration Techniques of REVO Probe Head in Non-orthogonal Coordinate Measuring Machine

ZHANG Haitao<sup>1,2†</sup>, LIU Shugui<sup>1</sup>, LI Xinghua<sup>1</sup>, SU Zhikun<sup>1</sup>

(1.State Key Laboratory of Precision Measuring Technology and Instruments, Tianjin University, Tianjin 300072, China; 2. School of Mechanical Engineering, Tianjin University, Tianjin 300072, China)

**Abstract**: In order to solve the calibration problem of the application of REVO 5-axis system, which was designed to be applied in the orthogonal coordinate measuring machines (CMMs) and non-orthogonal CMM, some techniques based on symmetrical and reversal principle for calibrating the parameters and error items of REVO probe head were proposed and discussed in detail. The calibration of the parameters and error items of REVO probe head in the non-orthogonal CMM was realized only by measuring some gauge blocks with one CMM axis moving in a short distance, which avoided the introduced error due to the motion errors of the CMM axes moving in a large scale. The accuracy and effectiveness of the calibration techniques was proved by experiments and practice. After the calibration and error compensation, the average measurement error was reduced to 0.8  $\mu$ m from 18.1  $\mu$ m. The results show that the proposed methods are easy to operate and be traced to the source, and with high accuracy.

Key words: non-orthogonal; coordinate measuring machine; REVO head; parameters and error items; calibration

<sup>\*</sup> 收稿日期: 2016-12-05

基金项目:国家自然科学基金资助项目(51375338), National Natural Science Foundation of China(51375338)

作者简介:张海涛(1986-),男,河南南阳人,天津大学博士后

<sup>†</sup>通讯联系人, E-mail: zhanghaitao@tju.edu.cn

Renishaw 公司推出的 REVO 五轴测量系 统[1-2],是坐标测量机行业的革命性产品,标志着多 年来坐标测量机技术的重大进步:在航空发动机叶 盘机翼和汽车汽缸头的测量应用中,相对于传统的 三轴扫描测量系统,其测量效率分别提高了922% 和 690%.

REVO 五轴测量系统被设计应用于正交式坐 标测量机中,针对 REVO 测头的相关参数及误差标 定问题, Renishaw 开发了专门的标定程序.在正交 式坐标测量机下,REVO 测头在不同姿态通过五轴 联动测量标准球,经过标定程序的数据处理即可实 现测头参数和误差的高精度自标定.REVO 五轴测 量系统为复杂零部件的高精度、高效率测量提供了 新的技术涂径,但是在某些特殊的应用场合,正交 式坐标测量机结构并不能满足测量要求:

针对某复杂结构零部件的测量,开发了一种悬 臂式坐标测量机[3-4],并将 REVO 五轴测量系统应 用于此非正交式坐标测量机下,在固有的标定程序 不能应用的前提下,提出了一系列在非正交式坐标 测量机下 REVO 测头参数和误差的单项标定方法, 并通过实验验证了所提出标定方法的有效性和精 确性:

#### / 非正交式测量机结构

为了能够在加工现场有限的空间限制下实现 某复杂结构零部件的在线原位测量,研制了一种非 正交式坐标测量机,其结构如图 1 所示.

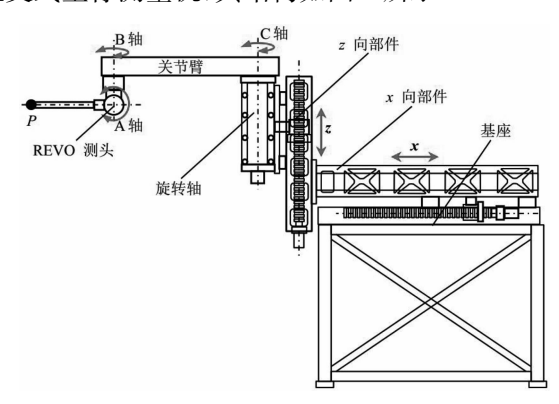

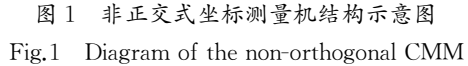

图 1 所示的非正交式坐标测量机由两个线性运 动部件 $(x \nvert n x + \vec{b})$ 和部件和 $x \nvert n$ 坚直运动部件)和 一个水平旋转运动部件组成,其关节臂绕 C 轴在水 平面内带动 REVO 测头转动.

在非正交式坐标测量机下,不能使用系统自带

的标定程序对 REVO 测头参数和误差进行标定,而 不经过标定会给测量带来很大的误差,因此,必须 重新设计标定方法 $^{[5-11]}$ .文献 $[8]$ 提出了一系列精确 有效的标定方法,但是其针对测头探针长度和 A 轴 零位的标定方法需要大范围的移动测量机的 x 轴 与  $z$  轴,  $x$  轴与  $z$  轴的运动误差会影响标定精度, 必 须提前对其标定;另外, $x$ 轴与 $z$ 轴运动误差的标定 精度也会对探针长度和 K 轴零位的标定结果产生 影响.本文在文献[8]的基础上,提出了新的标定方 法,只使用量块和平板,在测量机旋转轴和竖直轴 不运动的情况下,仅小范围地运动  $x$  轴辅助测量, 实现了 REVO 测头参数及误差的精确标定.

#### 2 REVO 测头参数及误差标定方法

REVO 测头内部有两个旋转轴 A 轴、B 轴, B 轴可以绕竖直方向在 360°范围内顺时针和逆时针 连续转动, A 轴垂直于 B 轴, 行程为 125°. 理想情况 下 A 轴与 B 轴应互相垂直且相交于一点, 但在制造 时 A 轴与 B 轴不可能完全垂直,且会存在一定的分 离,在使用前必须对其参数和误差进行标定.需要标 定的 REVO 测头参数和误差为: 探针长度  $l$ , A 轴 零位误差  $\Delta$ α, Β 轴零位误差  $\Delta$ β, Α 轴与 Β 轴的偏置  $e_1$ ,探针中心与B轴的偏置 $e_2$ 以及A轴与B轴的垂 直度误差 α AB, 如图 2 所示. 在 B 轴 90°位置,  $e_1$  在测 量机的 $x$  向,在B轴  $0^{\circ}$ 位置, $e_2$ 在测量机的 $x$  向.为 了能够进行精确标定,只在小范围内运动直行运动 轴  $x$  轴进行辅助测量.

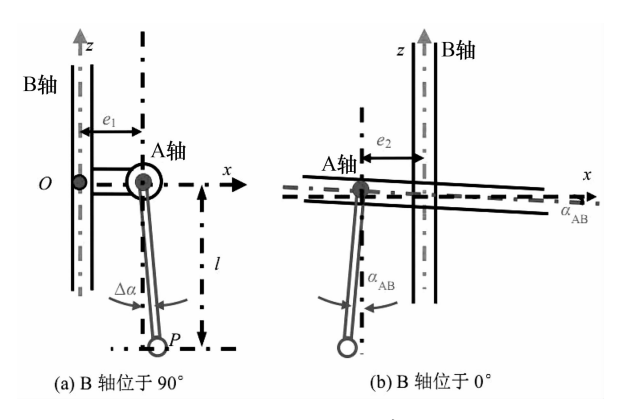

图 2 REVO 测头误差参数简图  $Fig. 2$  Diagram of the error parameter of REVO

### $2.1$  A 轴零位误差及 A 轴与 B 轴偏置标定

由于  $\Delta \alpha$  和 $e_1$ 的影响, 测头在 A 轴零度时探针 的姿态如图 3(a)所示.根据实际配置,测头 B 轴位 于零度时, A 轴沿测量机的  $x$  向. 为了标定出 Δα 和  $e_1$ ,需要将 B轴转动 90°.

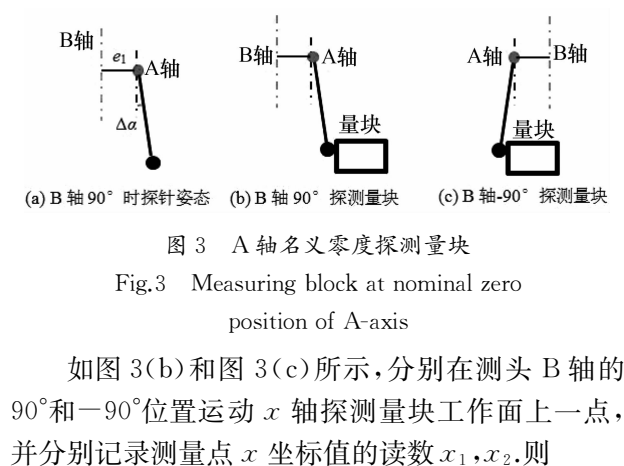

$$
x_1 - x_2 = 2 \cdot (e_1 + l \cdot \Delta \alpha) \tag{1}
$$

式(1)中包含3项误差参数,仅通过此旋转并不 能标定出任何一项. Δα 的标定方法如图 4 所示.

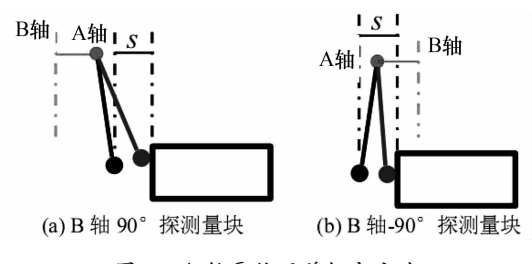

图 4 A 轴零位误差标定方法

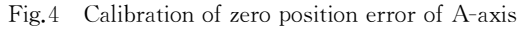

在 B 轴 90°位置, 使 A 轴处于名义零位, 运动  $x$ 轴探测量块一点,然后运动  $x$  轴使测球中心与量块 距离为 S, 运动测头 A 轴探测量块; 将 B 轴旋转  $180^\circ$ 至 $-90^\circ$ 位置, 使 A 轴处于名义零位, 运动  $x$  轴 探测量块一点,然后运动  $x$  轴使测球中心与量块距 离为S,运动测头 A 轴探测量块,两次测量示值不 变(或变化最小)的位置即是探针绕 A 轴转动的零  $\dot{\Omega}$ ,由此即可获得 A 轴零位与初始位置的差值  $\Delta \alpha$ .

A 轴零位标定后即可利用图 5 的方法标定出 A 轴与 B 轴的偏置  $e_1$ .

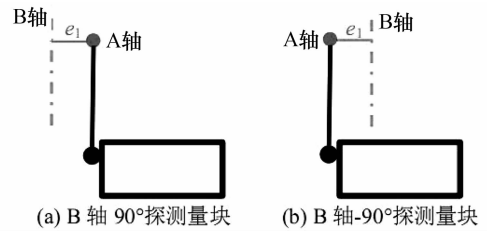

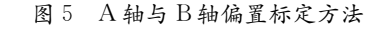

Fig.5 Calibration of offset of A-axis and B-axis

分别在测头 B轴 90°与一90°位置,运动  $x$  轴探 测量块,并记录测量点  $x$  坐标值的读数 $x_3, x_4$ .则

$$
2e_1 = x_3 - x_4 \tag{2}
$$

将标定出的 Δα 和  $e_1$ 代入式(1)中也可求得探 针长度 l 的值,但是此种方法得到的 l 的标定结果  $\overline{k}$ 赖于  $\Delta \alpha$  和 $e_1$ 的标定精度,不符合计量学的要求.

## 2.2 B轴零位误差标定

REVO测头B轴零位朝向坐标系 y 轴的负方 向,探针在关于 y 轴对称的位置,其角度相同,符号 相反.B轴零位的标定方法如图 6 所示.

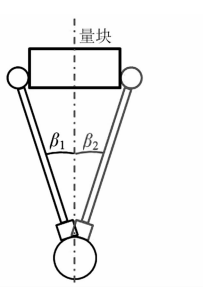

图 6 B 轴零位误差标定

Fig.6 Calibration of zero position error of B-axis

调整量块使其工作面与 $x$ 轴垂直并使测头  $B$ 轴在名义零位时探针中心位于量块的中间位置,转 动 B 轴分别探测量块两个工作面, 分别记录测量点 B轴的角度  $\beta_1$ 和  $\beta_2$ ,理论上  $\beta_1$ 和  $\beta_2$ 关于 B轴零位对  $\hat{\mathcal{B}}$ , 其和为零. 根据  $\beta_1$ 和  $\beta_2$ 的值即可计算出 B 轴零 位误差,即

$$
\Delta \beta = (\beta_1 + \beta_2)/2 \tag{3}
$$

#### 2.3 探针长度标定

使用如图 7(a)所示的方法标定探针长度 l,测 头 A 轴位于90°, 在长度为 b 的量块两端分别探测 一点并记录测头 Β轴的角度  $β_1$ ,  $β_2$  (0°  $\lt$   $β_1$ ,  $β_2$   $\lt$ 180°),则,

$$
l = \frac{b+d}{\sin\beta_1 + \sin\beta_2}
$$
\n
$$
\text{M} \cdot \text{m}(\text{4}) \cdot \text{m} \cdot \text{m} \cdot \text{
$$

$$
\Delta l = l \cdot \left[ \frac{\Delta b + \Delta d}{b + d} - \frac{\Delta \beta_1 \cos \beta_1 + \Delta \beta_2 \cos \beta_2}{\sin \beta_1 + \sin \beta_2} \right]
$$
(5)

由式(5)可知,在相同的  $\Delta b$ ,  $\Delta d$ ,  $\Delta \beta_1$ ,  $\Delta \beta_2$ 情况  $\mathcal{T}, \beta_1, \beta_2$ 越大,  $\Delta l$  越小, 故采用图  $7$ (b) 所示的内测 法进行标定,以提高标定精度,则

$$
l = \frac{b - d}{\sin\beta_1 + \sin\beta_2} \tag{6}
$$

#### 2.4 A 轴与 B 轴垂直度误差标定

A 轴与 B 轴垂直度误差不能直接标定出来,需 要分别标定出 A 轴与 B 轴的方向, 通过计算求出.

如图 8(a)所示,将平板的工作面调整至与坐标

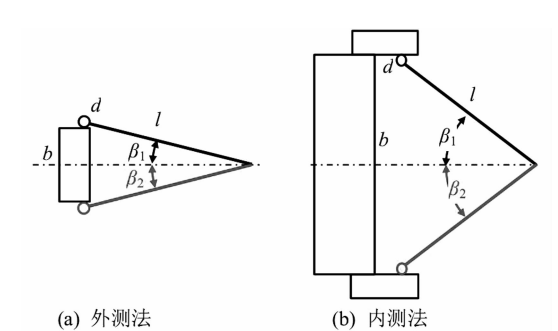

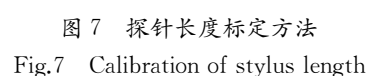

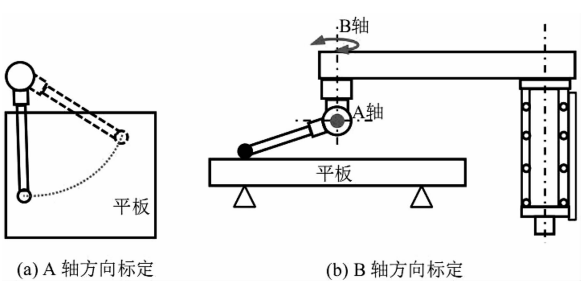

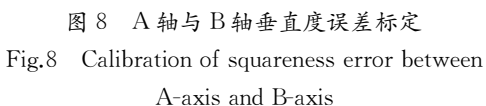

系的 $x$ o $z$ 平面平行且与水平面垂直, 探针绕 A 轴转 动探测平板表面,得到圆柱坐标系下的一系列探测 点 $(l, \alpha_i, z_i)$ ,通过拟合即可得到平板工作面在测头 坐标系下的法向量 $(l_A, m_A, n_A)$ ; 将平板的工作面 调整至与水平面平行, 探针绕 B 轴转动探测平板表 面,得到圆柱坐标系下的一系列探测点 $(l, β<sub>i</sub>, z<sub>i</sub>)$ , 通过拟合即可得到平板工作面在测头坐标系下的 法向量 $(l_{\text{B}}, m_{\text{B}}, n_{\text{B}})$ ;则 A 轴与 B 轴的垂直度误差 可以表示为

$$
\alpha_{AB} = l_A l_B + m_A m_B + n_A n_B \tag{7}
$$

#### 2.5 探针中心与 B 轴偏置标定

探针中心与B轴的偏置 $e_2$ 标定方法与 $e_1$ 相同, 如图 9 所示.

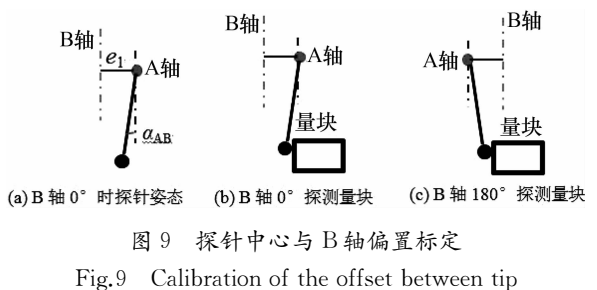

center and B-axis

转动 B 轴至  $0^{\circ}$ 和 180 $^{\circ}$ 位置, 使偏置  $e_2$ 在坐标系 的 $x$ 轴方向.由于 A 轴与 B 轴之间存在垂直度误 差,如图 9(a)所示,因此,实际标定出的结果中,含 有 A 轴 B 轴垂直度误差引入的偏置  $e_3 = l \cdot \Delta \alpha_{AB}$ , 需要对其进行消除:运动测量机的. 向运动部件探 测量块,并记录触发点的 x 坐标值  $x_3$ 和  $x_4$ ,则偏置  $e_2$ 为

$$
e_2 = (x_4 - x_3)/2 - l \cdot \Delta a_{AB} \tag{8}
$$

#### 3 实验与结果

使用 1 级量块和 00 级大理石平板, 根据提出的 标定方法对 REVO 测头的参数和误差进行标定,标 定结果如表 1 所示.

| 测头参数和误差标定结果<br>表 1 |  |
|--------------------|--|
|--------------------|--|

Tab.1 Calibration results of parameters and error items

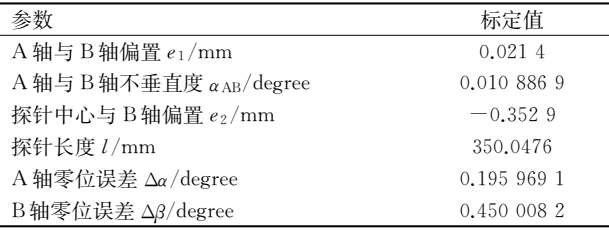

通过实验验证所提出的 REVO 测头参数和误 差标定方法的精确性和有效性.将同一长度的1级 量块分别沿机器坐标系三个坐标轴以及四个对角 线方向放置,在每一个位置,保持测量机三个主轴 静止,只运动 REVO 测头,对量块的两个工作面进 行探测,在量块的两个工作面上分别探测一点和五 点,通过计算点到面的距离,获得对测量数据进行 评定后的量块长度值,未经过测头参数和误差补偿 以及经过测头参数和误差补偿的测量数据评定结 果如表 2 所示.从表 2 中可以看出,未经过测头参数 和误差补偿的测量数据,评定结果与真实值之间的 误差最大为 23.6 μm,通过对测头参数和误差的标

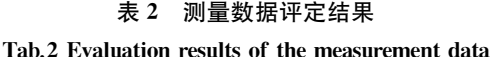

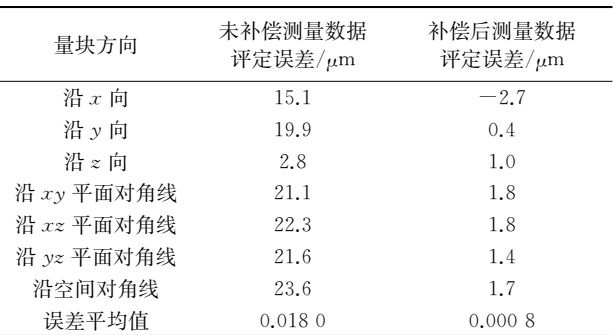

定,并对测量数据进行补偿后,测量数据的评定结

果与真实值之间的误差绝对值最大为 2.7 μm,测量 误差的平均值从  $18.1 \mu m$  降低到 0.8  $\mu$ m,极大地提 高了测量精度,充分验证了所提出标定方法的精确 性和有效性:

测量系统的光栅尺与量块材料相同,其具有相 同的线膨胀系数. 假定其线膨胀系数之差小于 10%,经充分等温后,量块与光栅尺温度差落在 (-0.5,0.5)℃范围内,且服从均匀分布,根据 GB/ T 18779.2 测量不确定度评定指南对测量结果进行 不确定度概算, 测量结果的扩展不确定度(k=2)为 3.4 µm, 如表 3 所示.

表 3 测量结果不确定度概算 Tab.3 Uncertainty estimation of measurement results

| 分量名称                   | 评定<br>类型 | 分布<br>类型 | 测量<br>次数 | 变化限 a*<br>影响量单位                | 变化限<br>$a/\mu m$ | 相关<br>系数 | 分布因子<br>b | 不确定度分<br>量 $u_{xx}/\mu$ m |
|------------------------|----------|----------|----------|--------------------------------|------------------|----------|-----------|---------------------------|
| $u_{xx}$ 1 级量块         | В        | 均匀       |          | $0.6 \mu m$                    | 0.6              |          | 0.6       | 0.1                       |
| $u_{\text{fb/cf}}$ 重复性 | А        |          | 47       |                                |                  |          |           | 1.7                       |
| $u_{wd}$ 温度            | В        | 均匀       |          | $0.5 \text{ °C}$               | 0.6              |          | 0.6       | 0.4                       |
| $u_{xz}$ 线膨胀系数         | В        | 正态       |          | $0.5 \text{ }^{\circ}\text{C}$ | 0.06             |          | 0.5       | 0.03                      |
| 合成标准不确定度               |          |          |          |                                |                  |          |           | 1.7                       |
| 扩展不确定度(包含因子 k=2)       |          |          |          |                                |                  |          |           | 3.4                       |
|                        |          |          |          |                                |                  |          |           |                           |

### 4 结 论

在非正交式坐标测量机下应用 REVO 五轴测 量系统,必须重新设计 REVO 测头参数和误差的标 定方法.本文所提出的单项误差标定方法,操作简 便、精确度高、溯源性好,避免了其它系统误差对所 标定参数的影响,对于其他结构形式坐标测量机中 REVO 测头的参数标定,具有普遍的适用性.

## 参考文献

- [1] RENISHAW.User's guide: REVO-5-axis technology-Manuals and installation guide downloads  $[EB/OL]$ . http://www.renishaw.com/en/manuals-and-installation-guide-downloads  $14271, 2014 - 07.$
- [2] RENISHAW.REVO five-axis measurement system[EB/OL]. http://www.renishaw.com/en/10438.aspx,2015 $-$ 10.
- [3] 裘祖荣,苏智琨,张国雄,等.整体叶盘测量机参数标定的关键 技术[J].纳米技术与精密工程,2014,12(4):235-241. QIU Zurong, SU Zhikun, ZHANG Guoxiong, et al. Key technology for calibrating parameters of a bladed disk measuring  $machine[J]$ . Nanotechnology and Precision Engineering, 2014,  $12(4)$ :  $235 - 241$ . (In Chinese)
- [4] 刘书桂,张海涛,苏智琨.REVO 测头在非正交式三坐标测量机 中探测矢量修正算法研究[J].天津大学学报:自然科学与工程 技术版 2016,49 (9):956-960. LIU Shugui, ZHANG Haitao, SU Zhikun. A study on the correction of detecting vector of REVO applied in the non-orthogonal coordinate measuring machine<sup>[J]</sup>.Journal of Tianiin University: Science and Technology,  $2016, 49(9)$ :  $956 - 960$ . (In  $Chinese)$
- $\begin{bmatrix} 5 \end{bmatrix}$  LI Xinghua, CHEN Bo, QIU Zurong. The calibration and error

compensation techniques for an articulated arm CMM with two parallel rotational  $axes$ [J]. Measurement, 2013, 46(1): 603  $-609$ 

- [6] ZHANG Haitao, LIU Shugui, LI Xinghua. A study on the key techniques of application of REVO five-axis system in non-orthogonal coordinate measuring machine  $\lceil J \rceil$ . Journal of Engineering Manufacture, 2017, 231(4): 730-736.
- [7] 裘祖荣,陈波,李杏华.基于反转法的平行双关节坐标测量机的 标定[J].天津大学学报:自然科学与工程技术版,2014,47(6):  $512 - 517.$

QIU Zurong, CHEN Bo, LI Xinghua. Calibration of articulated arm coordinate measuring machine with two parallel rotational axes based on the reversal method $[J]$ . Journal of Tianjin University: Science and Technology, 2014, 47 (6):  $512-517$  . (In Chinese)

- [8] LI Xinghua, ZHANG Guoxiong, LIU Shugui, et al. A study on machine calibration techniques<sup>[J]</sup>.CIRP AnnalsManufacturing Technology, 2013, 62(1): 499-502.
- [9] ZHANG Guoxiong, GUO Jingbin, LIU Shugui, et al. The development of cylindrical coordinate measuring machines  $[J]$ . Measurement Science and Technology, 2010, 21(5): 054003
- [10] 侯增选,杨修伟,黄磊,等.基于位姿在线反馈调整的大型法兰 对装[J].湖南大学学报:自然科学版, 2017, 44(4): 46-55. HOU Zengxuan, YANG Xiuwei, HUANG Lei, et al. Assemblage of large flange based on attitude vector and position online feedback[J].Journal of Hunan University: Natural Sciences, 2017, 44(4): 46-55. (In Chinese)
- [11] 刘希玲,吕铎,李雄兵,等.基于超声测量模型的镁合金弹壳自 动检测方法[J].湖南大学学报:自然科学版, 2015, 42(10): 54  $-58$

LIU Xiling, LÜ Duo, LI Xiongbing, et al. Automatic testing method of magnesium alloy cartridge case based on ultrasonic measurement model[J].Journal of Hunan University: Natural Sciences, 2015, 42(10): 54-58. (In Chinese)